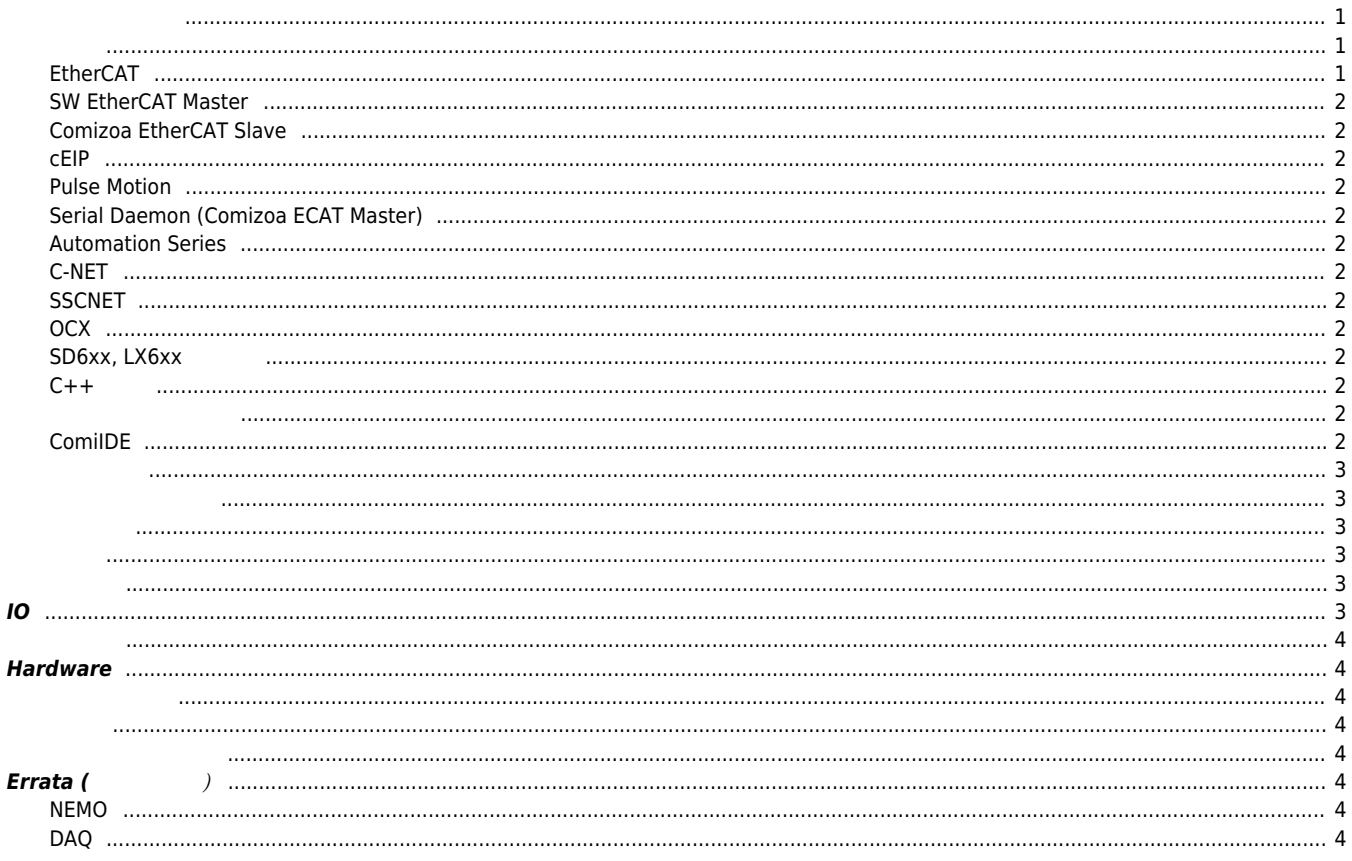

 $1/1$ 

## **FAQ 페이지**

# $\times$  The FAQ  $\qquad \qquad \ldots$

## <span id="page-1-0"></span>**[개발한 프로그램이 제대로 동작하지 않을 때 / 커미조아](http://comizoa.co.kr/info/faq:etc:00_user_application) [API](http://comizoa.co.kr/info/faq:etc:00_user_application) [디버깅](http://comizoa.co.kr/info/faq:etc:00_user_application)**

- $\bullet$ **[패키지\(최신 드라이버&라이브러리\) 다운로드 방법 / 처음 커미조아 제품을 셋업하는 경우](http://comizoa.co.kr/info/faq:downloadandsetup:common:01_package)**
- $\bullet$
- $\times$  86  $\times$  64  $\times$  [SW](http://comizoa.co.kr/info/faq:downloadandsetup:common:14_environment_change)  $\times$  SW  $\times$  86  $\times$  86  $\times$  86  $\times$  87  $\times$  87  $\times$  87  $\times$  87  $\times$  87  $\times$  87  $\times$  87  $\times$  87  $\times$  87  $\times$  87  $\times$  87  $\times$  87  $\times$  87  $\times$  87  $\times$  87  $\times$  87  $\times$  87  $\times$  87  $\times$  87  $\times$  87  $\times$  8
- **Comizoa**
- $\bullet$
- $\bullet$
- $\bullet$
- **• PCI**
- 

- <span id="page-1-2"></span><span id="page-1-1"></span> $\bullet$
- **[패키지\(최신 드라이버&라이브러리\) 다운로드 방법 / 처음 커미조아 제품을 셋업하는 경우](http://comizoa.co.kr/info/faq:downloadandsetup:common:01_package)**  $\bullet$
- $\bullet$  API
- $\bullet$
- $\bullet$
- [PCI-Express](http://comizoa.co.kr/info/faq:downloadandsetup:common:05_pciexpress) ⁄ PCI
- [CE](http://comizoa.co.kr/info/faq:downloadandsetup:common:06_certification) 인증, A 가능 품질 인증, A 가능 품질 인증, A 가능
- $\bullet$  C# Visual Studio
- $\bullet$
- $\bullet$ [프로그램 느려짐, 타이밍 문제 발생시](http://comizoa.co.kr/info/faq:downloadandsetup:common:09_timing)
- $\bullet$
- $\bullet$
- $\bullet$
- $\times$  86  $\times$  64  $\times$  [SW](http://comizoa.co.kr/info/faq:downloadandsetup:common:14_environment_change)  $\times$  SW  $\times$  86  $\times$  86  $\times$  86  $\times$  87  $\times$  87  $\times$  87  $\times$  87  $\times$  87  $\times$  87  $\times$  87  $\times$  87  $\times$  87  $\times$  87  $\times$  87  $\times$  87  $\times$  87  $\times$  87  $\times$  87  $\times$  87  $\times$  87  $\times$  87  $\times$  87  $\times$  87  $\times$  8
- **Comizoa**
- $\bullet$
- [Win10](http://comizoa.co.kr/info/faq:downloadandsetup:common:17_reboot_issue) [사용시 재부팅 했을 때 커미조아](http://comizoa.co.kr/info/faq:downloadandsetup:common:17_reboot_issue) [API](http://comizoa.co.kr/info/faq:downloadandsetup:common:17_reboot_issue)[가 제대로 동작하지 않는 증상](http://comizoa.co.kr/info/faq:downloadandsetup:common:17_reboot_issue)
- $\bullet$  $API$
- $\bullet$  ESI

#### <span id="page-1-3"></span>**EtherCAT**

- $\bullet$
- Al Status  $\bullet$
- $0.0.0.0$  $\bullet$
- Revision Number
- **[PCI](http://comizoa.co.kr/info/faq:downloadandsetup:ethercat:04_ethercat_setup_video) [이더캣 마스터 셋업 방법](http://comizoa.co.kr/info/faq:downloadandsetup:ethercat:04_ethercat_setup_video)**
- $\bullet$

 $\bullet$ 

**ComiIDE** 

#### <span id="page-2-0"></span>**SW EtherCAT Master**

- $-SW$
- [Scanned Slaves are not identical with the Information of Slave Configuration File](http://comizoa.co.kr/info/faq:downloadandsetup:ethercat_sw:01_ini_file)
- $-30$
- $\bullet$  ID, PW

#### <span id="page-2-1"></span>**Comizoa EtherCAT Slave**

● ETS-AI08H-E Range Mode

#### <span id="page-2-2"></span>**cEIP**

- $\bullet$  cEIP
- $\bullet$

#### <span id="page-2-3"></span>**Pulse Motion**

- $\bullet$
- [CME2](http://comizoa.co.kr/info/faq:downloadandsetup:pulsemotion:01_cme_load_error) (-1522)
- Pulsemotion, DAQ
- [CME2](http://comizoa.co.kr/info/faq:downloadandsetup:pulsemotion:03_slot_change)<br>■

#### <span id="page-2-4"></span>**Serial Daemon (Comizoa ECAT Master)**

● Comizoa Serial Daemon

#### <span id="page-2-5"></span>**Automation Series**

 $\bullet$ 

#### <span id="page-2-6"></span>**C-NET**

 $\bullet$  C-NET

#### <span id="page-2-7"></span>**SSCNET**

 $\bullet$ 

### <span id="page-2-8"></span>**OCX**

- - $\bullet$  OCX

#### <span id="page-2-9"></span> $SD6xx$ , LX6xx

 $\bullet$ 

#### <span id="page-2-10"></span>**C++ 개발**

- $C++$  $\bullet$
- $\bullet$  $C++$

#### <span id="page-2-12"></span><span id="page-2-11"></span>**ComiIDE**

 $\bullet$ 

#### 2024/05/19 09:15 FAQ

- $\bullet$   $x64$   $x86$
- [ComiIDE](http://comizoa.co.kr/info/faq:comiapp:comiide:02_comiide_graywindow)[가 회색으로 뜰 때 / 작업표시줄엔 있지만 프로그램 윈도우는 뜨지 않을때](http://comizoa.co.kr/info/faq:comiapp:comiide:02_comiide_graywindow)
- <span id="page-3-0"></span> $\bullet$
- 
- <span id="page-3-1"></span>
- 
- 
- $\bullet$  [cEIP](http://comizoa.co.kr/info/faq:comiapp:fwupdater:02_ceip)  $\qquad \qquad \qquad$

- <span id="page-3-3"></span><span id="page-3-2"></span> $\bullet$
- $\bullet$
- $\bullet$
- [EL](http://comizoa.co.kr/info/faq:motion:common:03_el_not_stop_imm)[센서가 감지되어도 즉시 정지 하지 않을 때](http://comizoa.co.kr/info/faq:motion:common:03_el_not_stop_imm)

#### $\bullet$ ORG / EL

- $\bullet$
- $\bullet$
- 
- $\bullet$
- 
- 
- 
- $\bullet$
- 
- $B$
- $(Pulse -> RPM)$  $(Pulse -> RPM)$  /  $(9)$  $\bullet$
- $1)$
- <span id="page-3-4"></span> $\&$  $\bullet$
- [드라이버 제공 홈복귀 실패](http://comizoa.co.kr/info/faq:motion:ethercat:01_homming_fail) [2\)](#page--1-0)

#### $\bullet$  [Index Pulse \(Z](http://comizoa.co.kr/info/faq:motion:ethercat:02_homing_position) )

- $\bullet$
- 
- $\bullet$
- 
- 
- 
- $\bullet$
- 

## <span id="page-3-5"></span>**IO**

- - http://comizoa.co.kr/info/

- <span id="page-4-0"></span>• ETS-DO
- $\bullet$  ETS-DO

## <span id="page-4-1"></span>**Hardware**

- <span id="page-4-4"></span><span id="page-4-3"></span><span id="page-4-2"></span> $\bullet$ 
	-
	- $\bullet$
	-
	-
	-
	-
	- CEC  $\bullet$
	- Secure Boot
	- $MFC$
	- $\bullet$
	- $\bullet$

## <span id="page-4-5"></span>**Errata (**

#### <span id="page-4-6"></span>**NEMO**

[MLink3\\_HomeSetSpeedPattern / GetParam](http://comizoa.co.kr/info/faq:errata:01)

#### <span id="page-4-7"></span>**DAQ**

 $\bullet$  LX203 scan

```
1)
cEIP MC , Pulsemotion
2)
100
```
From: <http://comizoa.co.kr/info/> - **-** Permanent link: **<http://comizoa.co.kr/info/faq?rev=1663660942>**

Last update: **2022/09/20 17:02**